<u>Скачать</u>

**MgSwitch Crack+ Free [Latest-2022]** 

1. Распространяемые пакеты: Вы можете найти набор распространяемых пакетов MS Windows по следующей ссылке: выберите тот, который соответствует вашим потребностям. 2. Внимательно прочитайте инструкцию по установке При установке mgSwitch вы должны принять решение о том, какой язык интерфейса вы используете: • Китайский – «zh-CN» • Английский - "en-US" 3. Запустите установщик Пожалуйста, загрузите установщик в виде текстового файла, а затем выберите язык интерфейса, который вы используете. 4. Переименовать файл программы После установки решите, какое имя вы хотите использовать для этого приложения. Вы можете изменить имя приложения в реестре файлов, который находится в следующем ключе:

«HKEY LOCAL MACHINE\Software\SimonTatham\PuTTY\Sessions» 5. Добавьте имя

приложения и команду запуска в меню «Пуск». Вы можете добавить имя приложения и команду запуска в меню «Пуск» или на панель задач. Для пользователей Windows XP перейдите по этой ссылке, чтобы добавить команду «Пуск» в меню «Пуск» или на панель задач. 6. Запустите mgSwitch Появится окно запуска приложения. Нажмите кнопку «Пуск» на клавиатуре, чтобы запустить приложение. 7. Активируйте mgSwitch №1. Переместите указатель мыши в левый нижний угол рабочего стола и подождите 1 секунду. № 2. Появится окно запуска mgSwitch, где вы в любой момент сможете закрыть приложение, просто нажав кнопку «Х». №3. Нажмите кнопку «MGSwitch» в окне запуска, чтобы активировать приложение. № 4. Если вы хотите, вы можете закрыть приложение, нажав кнопку «Х» на предварительном просмотре приложения. № 5. Еще раз нажмите кнопку «MGSwitch», и приложение переключится на предварительный просмотр приложения. № 6. Выйти из приложения можно в любой момент, нажав кнопку «MGSwitch». № 7. Повторяйте шаги с 1 по 6, пока не активируете нужное приложение. №8. Если вы не хотите использовать мышь,

mgSwitch — переключатель задач с предварительным просмотром. Это полезно для простого переключения между приложениями, работающими в Windows 7 или выше, когда окно приложения было свернуто, и вы хотите переключиться на него. mgSwitch позволяет быстро выполнять 3 жеста мыши: правый щелчок, левый щелчок и средний щелчок (и даже перетаскивание мыши). Функции: \*

Поддерживается более версии 1.NET Framework (VS 2010, VS 2008, Visual Studio 2005). \* Предварительный просмотр окон приложений сведен к минимуму. \* Быстро переключайтесь между приложениями, работающими в Windows 7 или выше. \* Выберите между перекрывающимися или статическими превью приложений. \* Восстановить и развернуть окно выбранного приложения. \* Вы можете выделить несколько окон приложений, а затем щелкнуть правой кнопкой мыши (или левой или средней кнопкой мыши), чтобы активировать mgSwitch. \* Вы можете закрыть одно или все запущенные приложения, просто нажав кнопку «Х» на предварительном просмотре приложения. \* Настройки сохраняются автоматически (последняя использованная конфигурация). \* Несколько макетов. \* Маленький и легкий размер (7 МБ). \* Кнопка мыши не требуется (изменяет поведение мыши). \* Нет аппаратного ускорения (изменяет поведение графического интерфейса Windows). \*\* Проблемы \*\* mgSwitch не проблема. Возможно, в нем отсутствует какая-либо функция. Пожалуйста, заполните запрос на отсутствующую функцию на \*\* Что это \*\* mgSwitch — удобный переключатель задач для тех, кому нужно быстро переключаться между приложениями. \*\* Когда это для \*\* mgSwitch может использоваться всеми. Его можно использовать на любом компьютере с ОС Windows. \*\* Как это использовать \*\* Проверьте "Кто использует это?" чтобы увидеть 2 предыдущих пользователей. \*\* Отзывы \*\* Вы можете найти больше отзывов на \*\* Участник \*\* Брейдон Викерс участвовал в качестве программиста. \*\* Благодарности \*\* Спасибо Хансу Доктеру за создание лучшего в своем роде проекта и за условнобесплатную версию. \*\* Лицензирование \*\* mgSwitch — это бесплатное программное обеспечение с открытым исходным кодом, выпущенное под лицензией Microsoft Public License 1.0. Восприятие глубины пальцев мужчин-музыкантов. Степень проприоцептивного дефицита всей руки, связанного с музыкантской этиологией симптомов, оценивали у пианистов, у которых развилось снижение восприятия глубины пальцев (снижение восприятия), и у музыкантов, у которых 1eaed4ebc0

MG Switch — очень универсальный инструмент для переключения окон. После того, как вы воспользуетесь им, вам больше никогда не захочется переключать окна вручную. Функции \* Выберите действие из списка приложений. \* Выберите следующее окно для переключения из списка приложений. \* Закройте одно или все открытые окна. \* Свернуть и восстановить все открытые окна. \* Быстро найдите окно, на которое хотите переключиться. MG Switch — очень универсальный инструмент для переключения окон. После того, как вы воспользуетесь им, вам больше никогда не захочется переключать окна вручную. Функции: \* Выберите действие из списка приложений. \* Выберите следующее окно для переключения из списка приложений. \* Закройте одно или все открытые окна. \* Свернуть и восстановить все открытые окна. \* Быстро найдите окно, на которое хотите переключиться. mgSwitch — удобный и продвинутый переключатель задач для Windows. Это поможет вам быстро переключаться между окнами приложений с помощью жеста мыши. Вы можете активировать mgSwitch, просто перемещая указатель мыши, не нужно прикасаться к клавиатуре. Когда mgSwitch активирован, он появляется там, где находится ваш курсор. mgSwitch использует предварительный просмотр приложения, чтобы помочь вам быстро найти окно, на которое вы хотите переключиться, а также включает предварительный просмотр свернутого окна. У вас будет возможность закрыть одно или все запущенные приложения, просто нажав кнопку «X» на предварительном просмотре приложения. Описание mgSwitch: MG Switch — очень универсальный инструмент для переключения окон. После того, как вы воспользуетесь им, вам больше никогда не захочется переключать окна вручную. Функции \* Выберите действие из списка приложений. \* Выберите следующее окно для переключения из списка приложений. \* Закройте одно или все открытые окна. \* Свернуть и восстановить все открытые окна. \* Быстро найдите окно, на которое хотите переключиться. Q: можно ли загрузить статический ресурс с любого домена? Мне нужно одновременно загружать статический контент с двух разных доменов. Очевидно, что файл, который я запрашиваю, является статическим содержимым, поэтому, если я получаю доступ из того же домена, это не проблема. Но я захожу с двух разных доменов, один возвращает 404, я не могу найти способ заставить это работать. Можно ли загрузить статический файл с любого домена, независимо от происхождения? А:

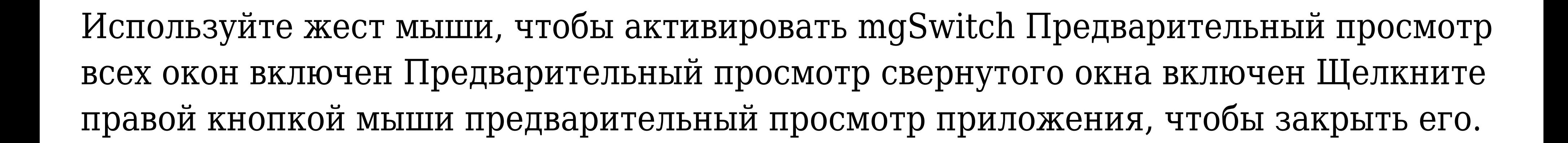

Просто дважды щелкните предварительный просмотр окна, чтобы свернуть его, и оно появится в другом слое. Просто используйте жест мыши для переключения между одним и всеми окнами. Просто переместите указатель мыши, чтобы переключиться между одним и всеми окнами. Быстро и легко Работа с жестами мыши в Windows 7, 8, Vista и XP Найдите окно только по предварительному просмотру приложения Открыть все свернутые окна Примерное время загрузки каждого жеста мыши 2-3 секунды. \*\*\* Дважды щелкните, чтобы свернуть предварительный просмотр приложения. Жест мыши между окнами: перемещайтесь между любыми окнами приложений простым жестом мыши. \*\*\* Жест мыши, чтобы свернуть предварительный просмотр приложения Жест мыши для максимального предварительного просмотра приложения \*\*\* Жест мыши, чтобы свернуть все окна Жест мыши, чтобы развернуть все окна Жест мыши для переключения на все свернутые окна Жест мыши для переключения на все развернутые окна Жест мыши для переключения на все окна Жест мыши для переключения на все свернутые окна Жест мыши для переключения на все развернутые окна Жест мыши для переключения на предварительный просмотр приложения/документа Жест мыши для переключения на все свернутые окна Жест мыши для переключения на все развернутые окна Жест мыши для переключения на предварительный просмотр приложения/документа Жест мыши для переключения на все свернутые окна Жест мыши для переключения на все развернутые окна Жест мыши для переключения на предварительный просмотр приложения/документа Жест мыши для переключения на все свернутые окна Жест мыши для переключения на все развернутые окна Жест мыши для переключения на предварительный просмотр приложения/документа Жест мыши для переключения на все свернутые окна Жест мыши для переключения на все развернутые окна Жест мыши для переключения на предварительный просмотр приложения Жест мыши для переключения на все свернутые окна Жест мыши для переключения на все развернутые окна Жест мыши для переключения на предварительный просмотр приложения Жест мыши для переключения на все свернутые окна Жест мыши для переключения на все развернутые окна Жест мыши для переключения на предварительный просмотр приложения Жест мыши для переключения на все свернутые окна Жест мыши для переключения на все максимы

Минимум: ОС: Microsoft Windows 7 или выше Процессор: Intel i5-750, i7-870, i7-870 или AMD Phenom II X4 или новее, четырехъядерный процессор Память: 4 ГБ Графика: Nvidia GTX 760 или AMD HD7970, 2 ГБ DirectX: версия 11 Сеть: широкополосное подключение к Интернету Хранилище: 17 ГБ свободного места Дополнительные примечания: Поддержка клавиатуры и мыши Поддерживает несколько внешних мониторов и

Related links: